## **Special Service Message**

NOTE: A Special Service Message is a formal communication issued by Land Rover and carries the same importance of a Technical Service Bulletin. An SSM is a quick method of communicating "Need To Know" information to the technical service community. SSM's may be issued in advance of a technical bulletin or may be the only communication on a given topic. All information contained in Land Rover technical communications are intended for use by trained, professional technicians with the knowledge, tools, and equipment required to complete the procedure correctly and safely. It informs the Technicians of conditions that may occur on some vehicles, or provides information that could assist in correct vehicle and diagnostic service.

SSM 75666 - HVAC taking longer than expected to warm the cabin in cold environments

**Models :** Discovery Sport / L550

Discovery Sport / L550 (Brazil 99J) New Range Rover

Evoque / L551

**Engineer** Hooper Tristan **Name :**

**Last Modified** 15 FEB 2022 16:41:03

**: Category :** Electrical

**Symptom :** 208000 Climate Control

**Content : Issue:**

JLR is investigating INGENIUM I4 2.0L Petrol HVAC systems taking longer than expected to warm the cabin in cold environments

## **Cause:**

Coolant pump flow setting too low resulting in reduced cabin heating performance in cold weather.

## **Action:**

Please do not change any HVAC parts, please follow the process below

**Please Note** – This software update of the Powertrain Control Module (PCM) will be conducted using TOPIx Cloud Diagnostics.

If 'Powertrain Control Module - Software Update' is not displayed in the in the module programming list then the module is at the required software level and no further action is required

- 1. Connect the JLR approved battery support unit.
- 2. Please ensure the latest version on the Diagnosis Device Agent is installed
- 3. Launch Diagnosis Device Agent (DDA) and login
- 4. Select 'Browse all' in 'OPTION SELECTION'

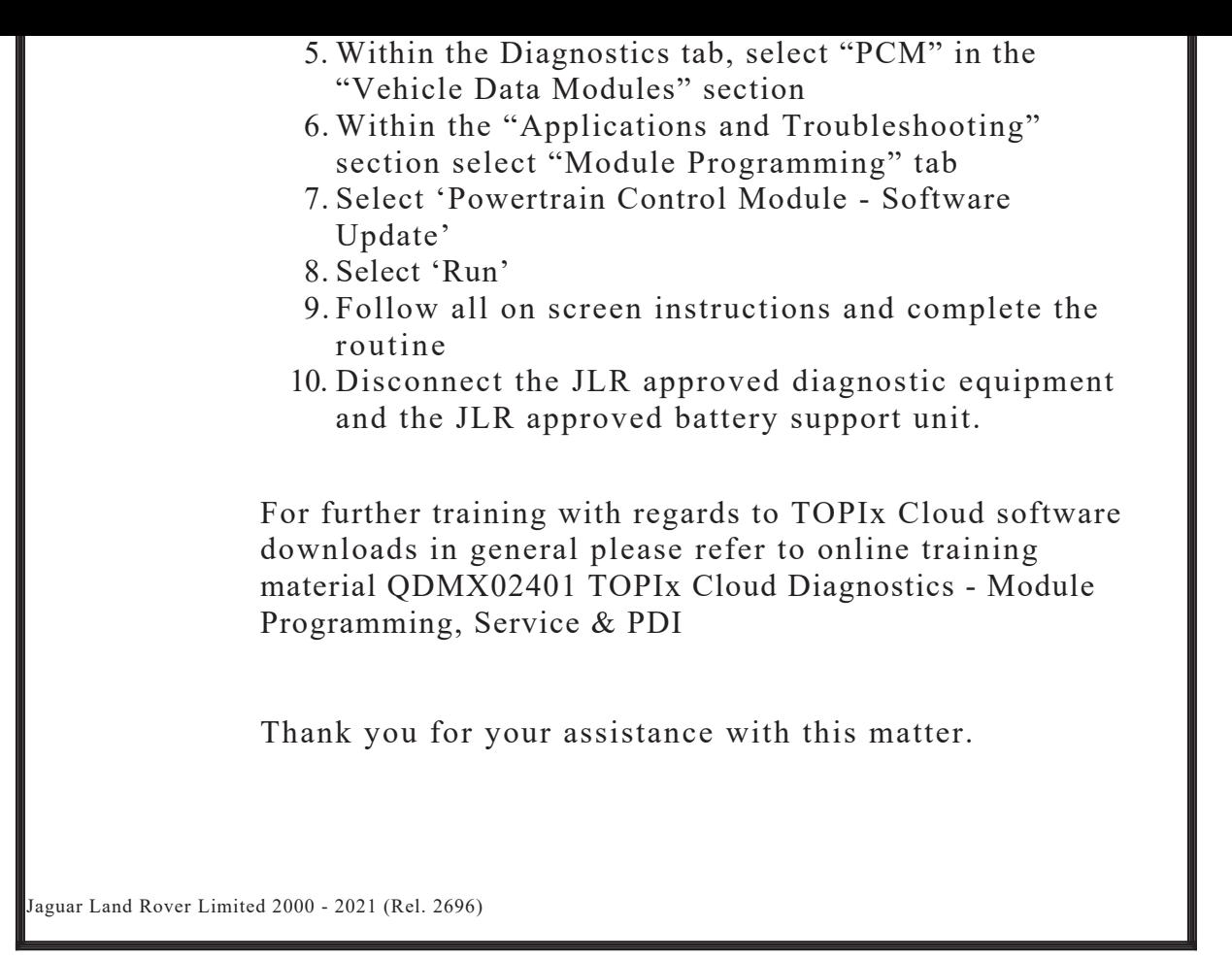